### Зайти на сайт <https://www.elibrary.ru/> через аккаунт представителя организации

### Войти в раздел «Организациям»

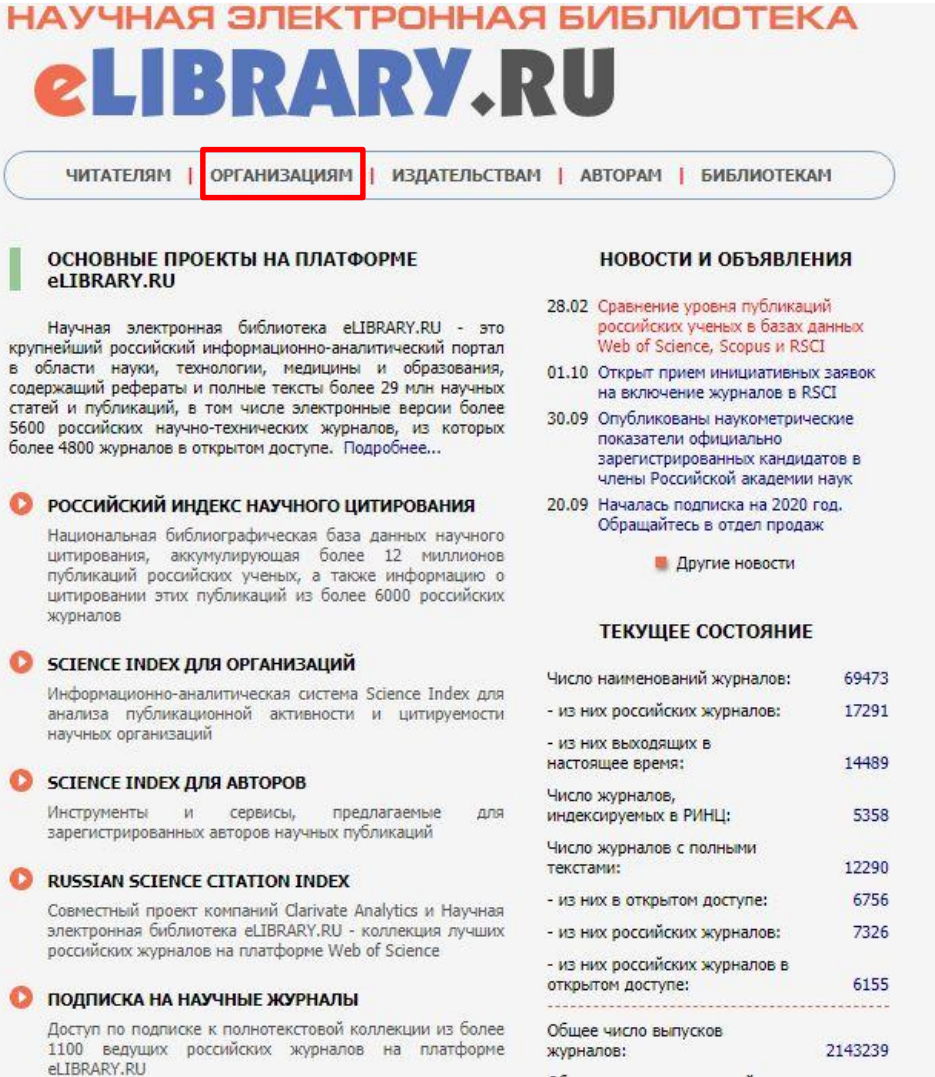

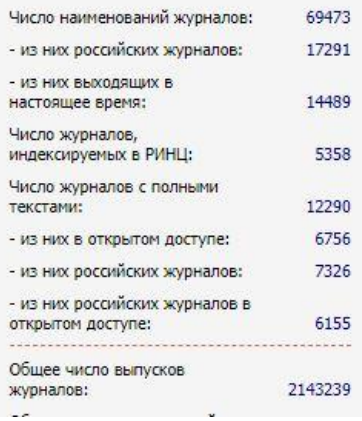

### Войти в раздел «Профиль организации»

# НАУЧНАЯ ЭЛЕКТРОННАЯ БИБЛИОТЕКА **CLIBRARY.RU**

ЧИТАТЕЛЯМ | ОРГАНИЗАЦИЯМ | ИЗДАТЕЛЬСТВАМ | АВТОРАМ | БИБЛИОТЕКАМ

#### ИНФОРМАЦИЯ И СЕРВИСЫ ДЛЯ ОРГАНИЗАЦИЙ

Подписчиками и пользователями Научной электронной библиотеки eLIBRARY.RU являются более 2200 российских научно-образовательных организаций - научно-технические и публичные библиотеки. академические институты. университеты, медицинские учреждения, инновационные компании из всех регионов России и других стран. Для доступа к информационным ресурсам, размещенным на платформе eLIBRARY.RU. организация должна зарегистрироваться. подписать лицензионное соглашение и назначить ответственного представителя

#### **ПРОФИЛЬ ОРГАНИЗАЦИИ**

Административный интерфейс для представителя организации позволяет Вам, как ответственному представителю организации Кузбасский государственный технический университет им. Т.Ф. Горбачева, настраивать IP-адреса организации, просматривать статистику использования ресурсов, вносить изменения в информационную карточку организации и т.д.

#### SCIENCE INDEX ДЛЯ ОРГАНИЗАЦИЙ

Информационно-аналитическая система Science Index для анализа публикационной активности и цитируемости научных организации

#### ИНФОРМАЦИОННАЯ КАРТОЧКА ОРГАНИЗАЦИИ

Информационная карточка Вашей организации содержит общую информацию об организации, в том числе контактную информацию авторизованного представителя организации

#### **ОСНОВНЫЕ ПРОЕКТЫ**

- **Contract** Российский индекс научного **инговодитми**
- **Barnet** Science Index для организаций
- **Contract** Science Index для авторов
- **Russian Science Citation Index Contract**
- **Contract** Подписка на научные журналы
- Журналы открытого доступа
- Книжная коллекция
- Конференции и семинары
- Тренинг-центр

#### НОВОСТИ И ОБЪЯВЛЕНИЯ

- 28.02 Сравнение уровня публикаций российских ученых в базах данных Web of Science, Scopus и RSCI
- 01.10 Открыт прием инициативных заявок на включение журналов в RSCI
- 30.09 Опубликованы наукометрические показатели официально зарегистрированных кандидатов в члены Российской академии наук
- 20.09 Началась подписка на 2020 год. Обращайтесь в отдел продаж

**• Другие новости** 

### Войти в раздел «Список сотрудников организации»

## НАУЧНАЯ ЭЛЕКТРОННАЯ БИБЛИОТЕКА **eLIBRARY.RU**

ЧИТАТЕЛЯМ | ОРГАНИЗАЦИЯМ | ИЗДАТЕЛЬСТВАМ | АВТОРАМ | БИБЛИОТЕКАМ

#### ПРОФИЛЬ ОРГАНИЗАЦИИ

Административный интерфейс для представителя организации позволяет Вам, как ответственному представителю организации Кузбасский государственный технический университет им. Т.Ф. Горбачева, настраивать IP-адреса организации, просматривать статистику использования ресурсов, вносить изменения в карточку организации и т.д.

#### • СТРУКТУРА ОРГАНИЗАЦИИ

Вы можете ввести и редактировать в случае изменений иерархическую структуру подразделений Вашей организации. Это позволит Вам приписывать сотрудников к конкретным подразделениям и анализировать их публикационную активность

#### СПИСОК СОТРУДНИКОВ ОРГАНИЗАЦИИ

вы можете приписывать зарегистрированных в сиблиотеке сотрудников Вашей организации к конкретным подразделениям. Это позволит Вам проанализировать публикационную и читательскую активность как отдельных пользователей, так и подразделений или организации в целом

#### ДОБАВЛЕНИЕ/ИЗМЕНЕНИЕ ПУБЛИКАЦИЙ В РИНЦ

Вы можете добавить в РИНЦ библиографические описания публикаций Вашей организации или внести исправления или добавления в уже существующие в РИНЦ публикации Ваших сотрудников

#### ПРИВЯЗКА ССЫЛОК К ПУБЛИКАЦИЯМ

Список заявок на привязку ссылок к публикациям, ожидающих подтверждения

#### ИНСТРУКЦИЯ ПО РАБОТЕ В СИСТЕМЕ

Инструкция для представителей организации по работе в CUCTEME SCIENCE INDEX

#### **ОСНОВНЫЕ ПРОЕКТЫ**

- $-1$ Российский индекс научного шитирования
- $-1$ Science Index для организаций
- $\mathcal{C}^{\mathcal{A}}$ Science Index для авторов
- **Russian Science Citation Index**
- Подписка на научные журналы
- Журналы открытого доступа
- **Contract** Книжная коллекция
- $-3$ Конференции и семинары
- $-1$ Тренинг-центр

#### НОВОСТИ И ОБЪЯВЛЕНИЯ

- 28.02 Сравнение уровня публикаций российских ученых в базах данных Web of Science, Scopus и RSCI
- 01.10 Открыт прием инициативных заявок на включение журналов в RSCI
- 30.09 Опубликованы наукометрические показатели официально зарегистрированных кандидатов в члены Российской академии наук
- 20.09 Началась подписка на 2020 год. Обращайтесь в отдел продаж

**• Другие новости** 

#### ТЕКУЩЕЕ СОСТОЯНИЕ

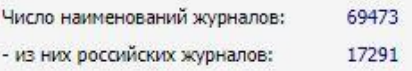

Доступна опция сортировки сотрудников по фамилии, числу публикаций, числу цитирований, индексу Хирша

Через показатель столбца «Цит.» нужно войти в раздел «Список цитирований автора»

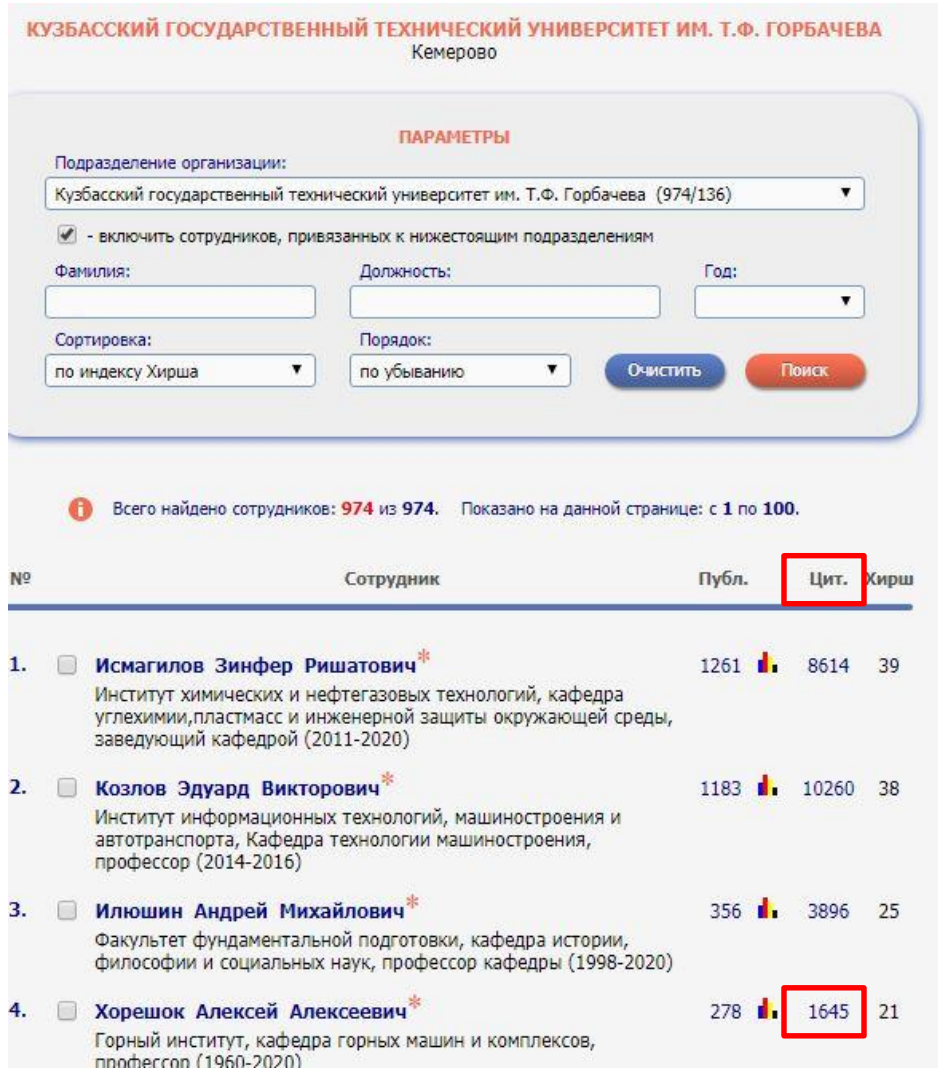

### Выбрать опцию «неидентифицированные ссылки на работы автора»

### Запустить «Поиск»

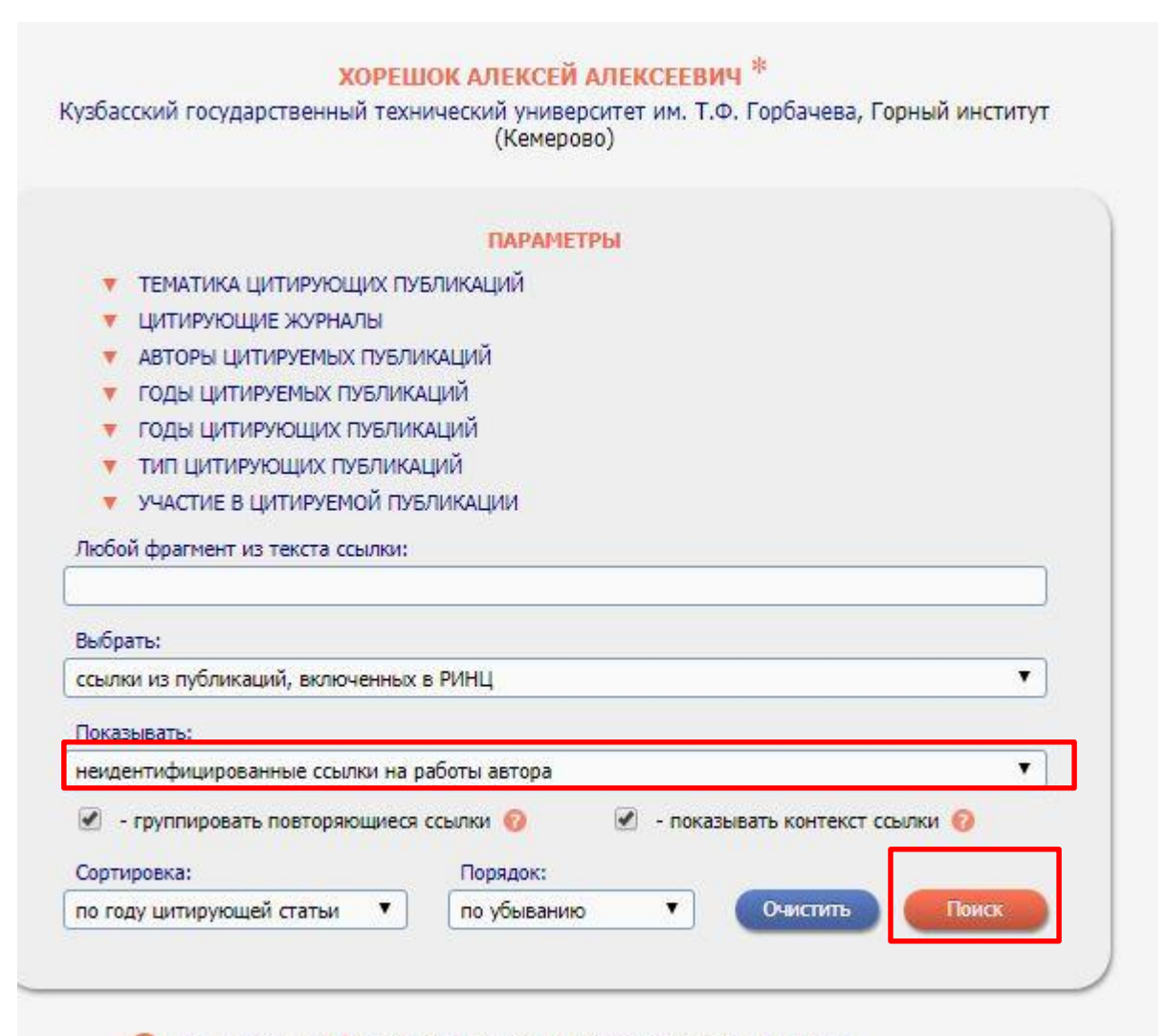

Всего найдено 170 ссылок. Показано на данной странице: с 1 по 100.

### Появится **СПИСОК ЦИТИРОВАНИЙ АВТОРА**

Для идентификации необходимо щёлкнуть правой кнопкой мыши по тексту источника цитирования и открыть его в отдельном окне/вкладке броузера

Хорешок А.А., Ананьев К.А. Определение рациональной длины барабанов исполнительного органа геохода// 5. В сборнике: Перспективы инновационного развития угольных регионов России. Сборник трудов V Международной научно-практической конференции. Ответственные редакторы Пудов Е. Ю., Клаус О. А. 2016. C. 343-345.

Источник: РАЗРАБОТКА МЕТОДИКИ ОПРЕДЕЛЕНИЯ ЭНЕРГОЕМКОСТИ РАЗРУШЕНИЯ ГОРНОЙ ПОРОДЫ НОЖЕВЫМ ИСПОЛНИТЕЛЬНЫМ ОРГАНОМ ГЕОХОДА Аксенов В.В., Садовец В.Ю., Пашков Д.А. Горное оборудование и электромеханика. 2019. № 2 (142). С. 30-38.

Контекст: ......Разработкой и обоснованием технических решений устройств и элементов нового класса горнопроходческой техники, а также оценкой влияния силовых и геометрических параметров этих устройств на элементы геохода и методик их расчета, занимается коллектив авторов [1- $191...$ 

### Откроется страница источника цитирования. Необходимо открыть опцию «Внести изменения в библиографическое описание источника» в панели «Инструменты»

el IBRARY ID: 41195909

DOI: 10.26730/1816-4528-2019-2-30-38

РАЗРАБОТКА МЕТОДИКИ ОПРЕДЕЛЕНИЯ ЭНЕРГОЕМКОСТИ РАЗРУШЕНИЯ ГОРНОЙ ПОРОДЫ НОЖЕВЫМ ИСПОЛНИТЕЛЬНЫМ ОРГАНОМ **ГЕОХОДА** 

> АКСЕНОВ ВЛАДИМИР ВАЛЕРЬЕВИЧ ... 2, САДОВЕЦ ВЛАДИМИР ЮРЬЕВИЧ ... 3, **ПАШКОВ ДМИТРИЙ АЛЕКСЕЕВИЧ<sup>26</sup>**

1 Научно-исследовательский центр ООО "Сибирское НПО <sup>2</sup> Институт угля ФИЦ УУХ СО РАН <sup>3</sup> Кузбасский государственный технический университет имени Т.Ф. Горбачева

Тип: статья в журнале - научная статья Язык: русский Номер: 2 (142) Год: 2019 Страницы: 30-38 Поступила в редакцию: 01.06.2019 УДК: 681.518.5

ЖУРНАЛ:

ГОРНОЕ ОБОРУДОВАНИЕ И ЭЛЕКТРОМЕХАНИКА Издательство: Кузбасский государственный технический университет имени Т.Ф. Горбачева (Кемерово) ISSN: 1816-4528

КЛЮЧЕВЫЕ СЛОВА:

ГОРНЫЕ МАШИНЫ, ГЕОХОД, ГЕОХОДНАЯ ТЕХНОЛОГИЯ, ИСПОЛНИТЕЛЬНЫЙ ОРГАН, НОЖ, ЭНЕРГОЕМКОСТЬ РАЗРУШЕНИЯ ГОРНОЙ ПОРОДЫ, MINING MACHINES, GEOHOD, GEOLOGICAL TECHNOLOGY, EXECUTIVE BODY, KNIFE, ENERGY CAPACITY OF ROCK DESTRUCTION

#### **АННОТАЦИЯ:**

Энергоемкость разрушения горной породы является основным показателем оценки геометрических и силовых параметров исполнительного органа горной машины. Существующая методика расчета ножевого исполнительного органа геохода не учитывает этот показатель. Цель работы, разработать методику определения энергоемкости разрушения горной породы при образовании полости в подземном пространстве исполнительным органом геохода для разрушения пород малой крепости. Проведен обоснованный выбор метода определения энергоемкости разрушения горной породы и возможность применения его к условиям и требованиям геоходной технологии образования полости в подземном пространстве на небольших глубинах. На основании

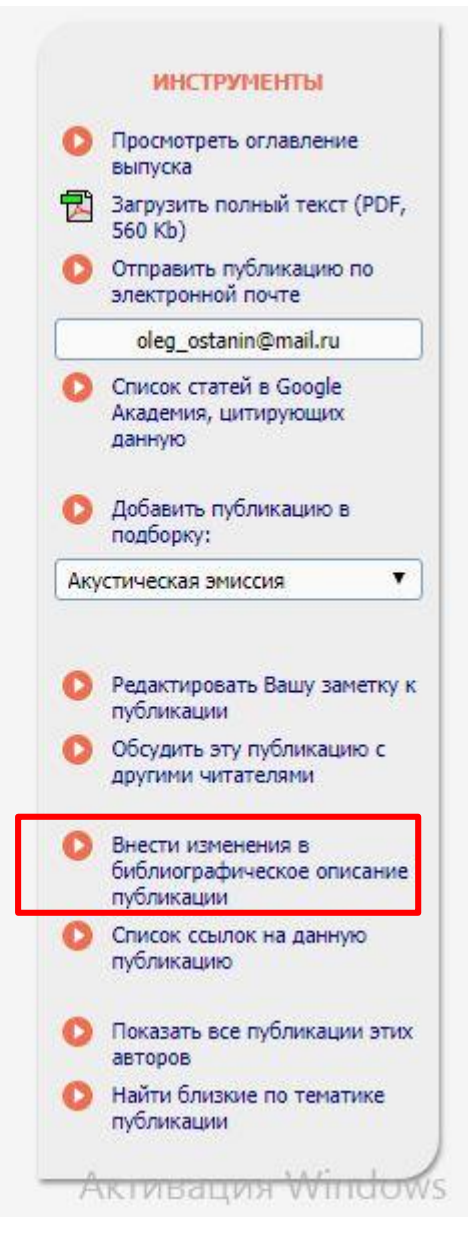

Откроется страница, позволяющая редактировать источник цитирования. Её нужно прокрутить до поля «Список цитируемой литературы» в нижней части страницы. После чего выбрать (выделить) левой кнопкой мыши нужную нам ссылку и нажать кнопку ID (оранжевого цвета).

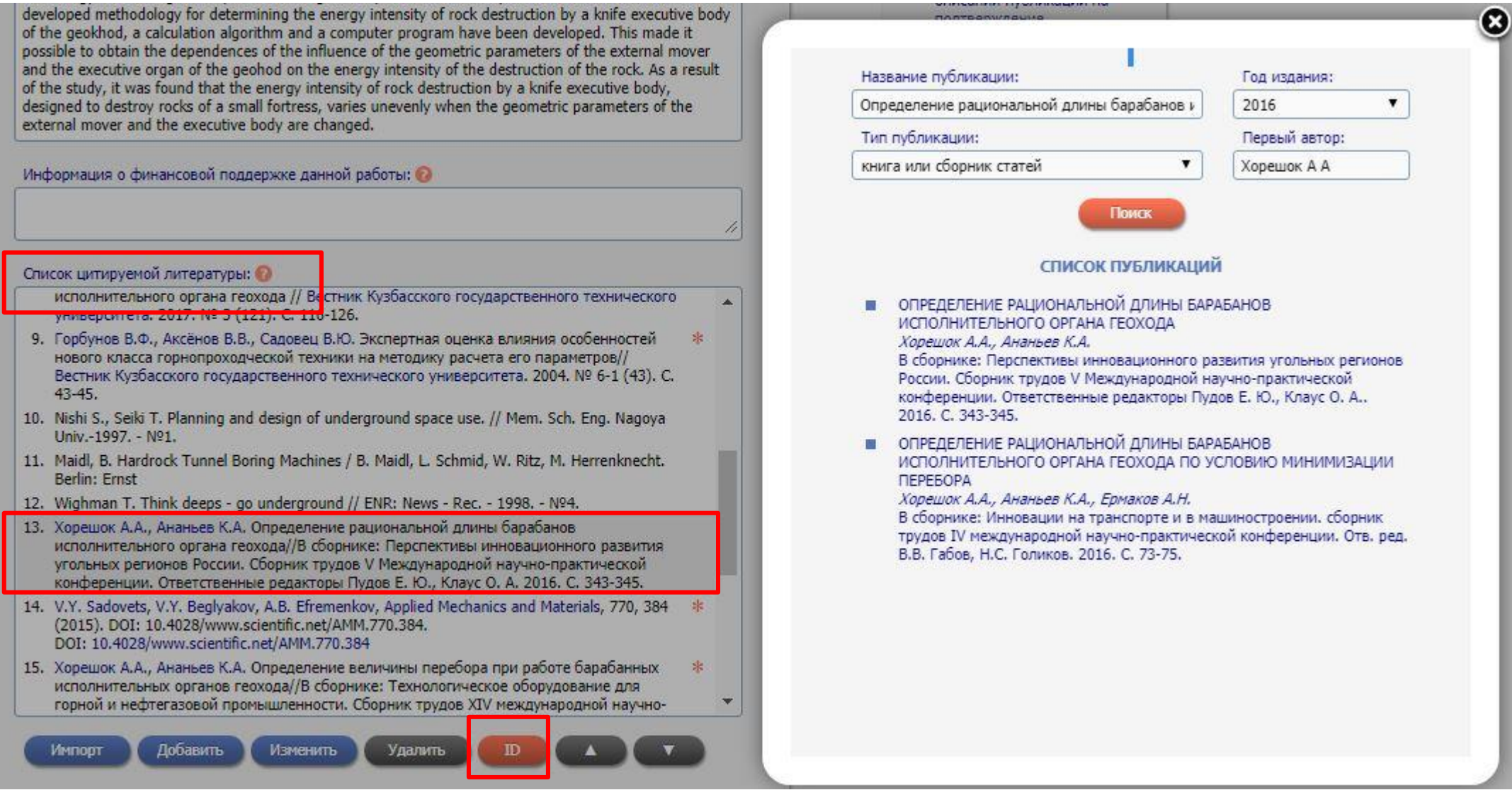

В открывшейся вкладке осуществить поиск публикации в базе РИНЦ. При этом используются опции «Название публикации» и «Тип публикации». Название может быть сокращено для поиска по фрагменту, с целью оптимизации поиска. После нахождения нужной публикации в базе РИНЦ, её нужно выбрать (щёлкнуть левой кнопкой мыши).

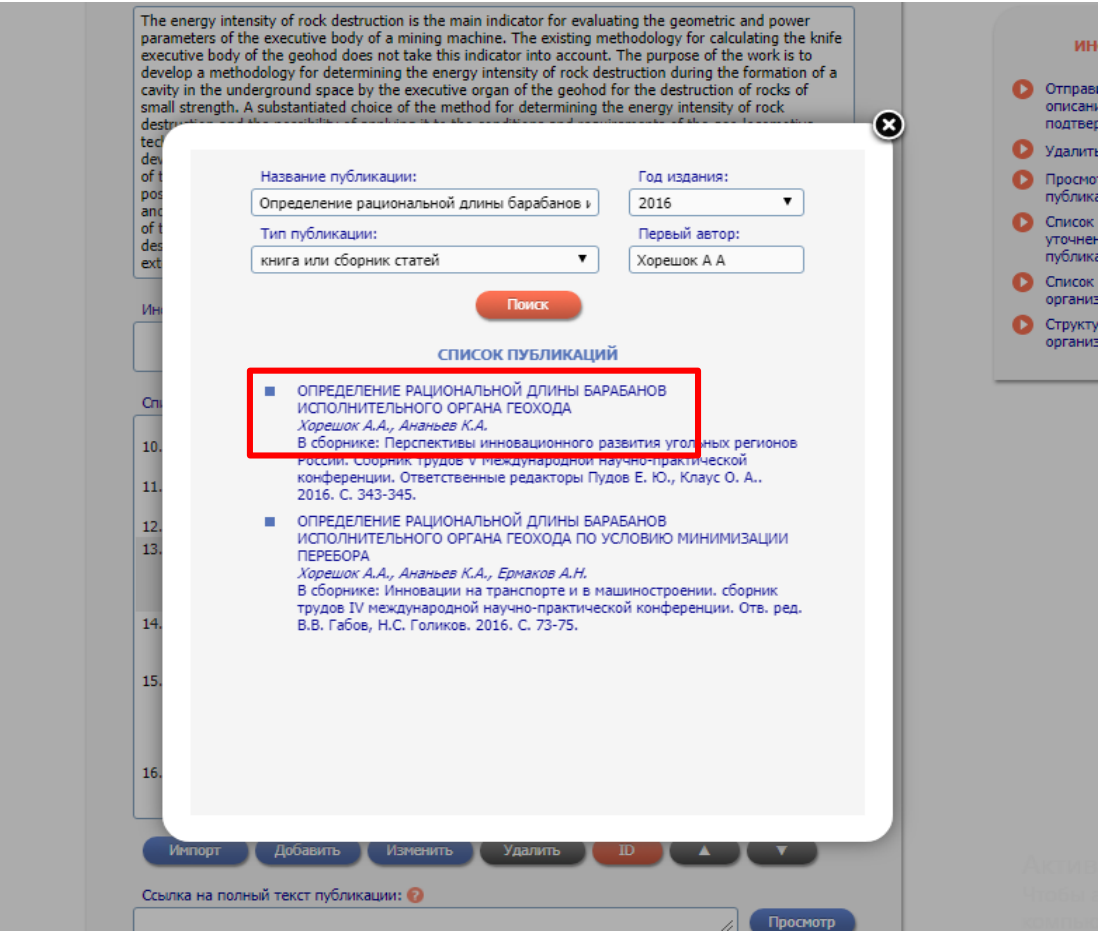

### Далее выбрать «Отправить изменения в описании публикации на утверждение» в панели «Инструменты»

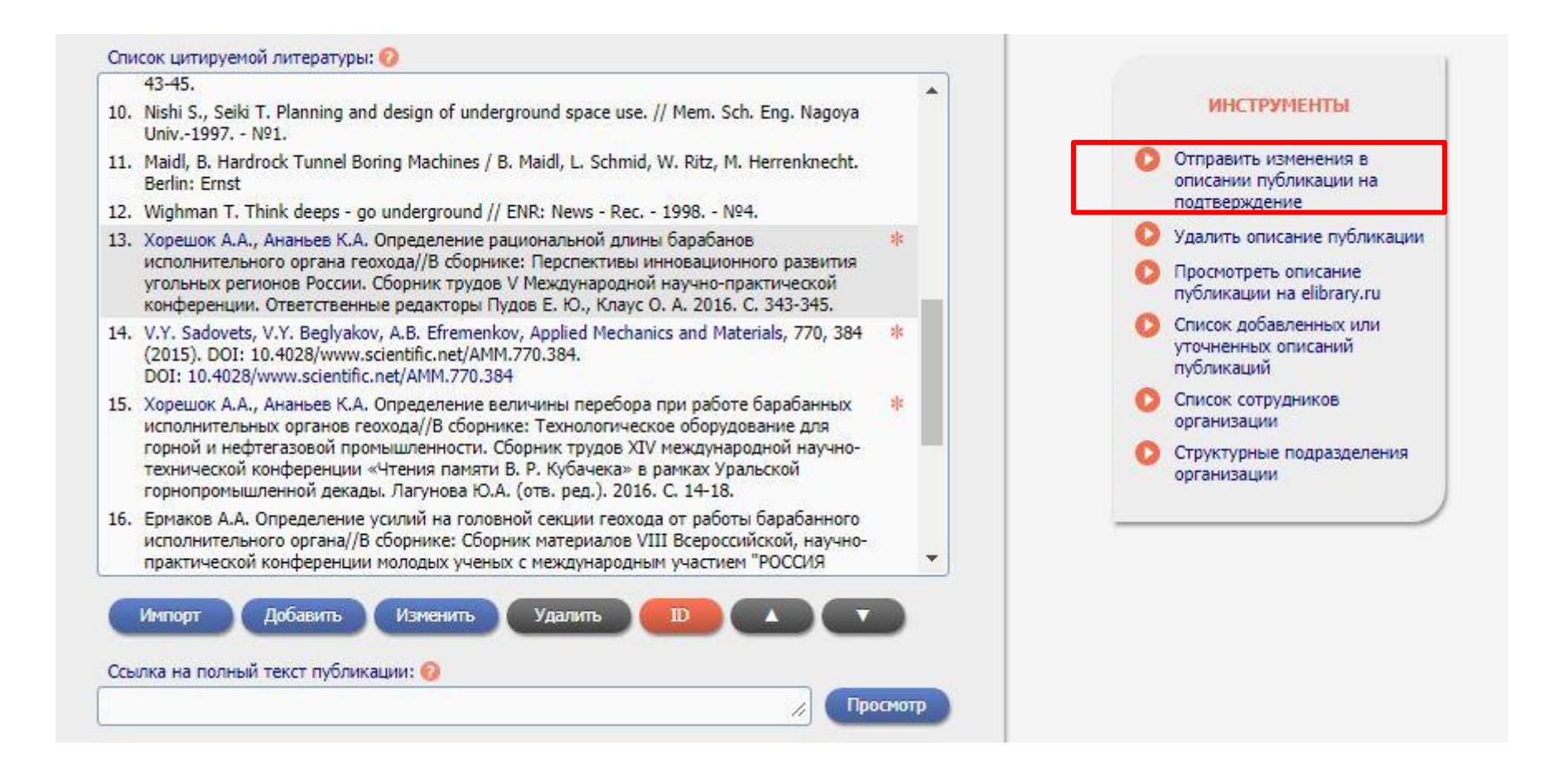

В списке цитируемой литературы напротив нужной нам публикации должна появиться звездочка (символ привязки)

岑

13. Хорешок А.А., Ананьев К.А. Определение рациональной длины барабанов исполнительного органа геохода//В сборнике: Перспективы инновационного развития угольных регионов России. Сборник трудов V Международной научно-практической конференции. Ответственные редакторы Пудов Е. Ю., Клаус О. А. 2016. С. 343-345.